#### T-Java **Threads**

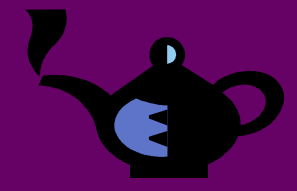

### Java Fundamentals 6

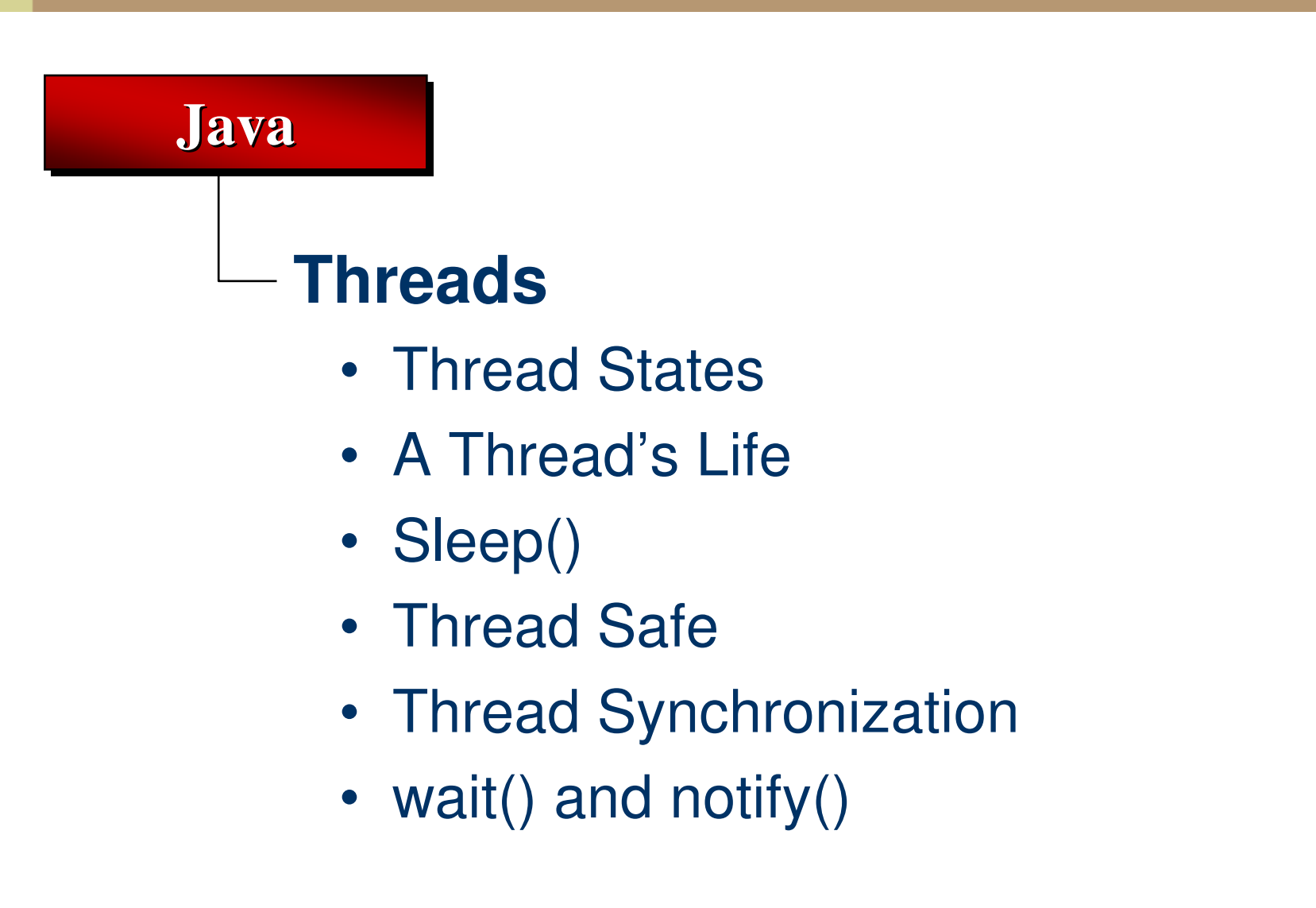

# **Threads**

- A *thread of control* (thread) is <sup>a</sup> flow of control within <sup>a</sup> program
- •Java programs may use multiple threads
- Different threads can access instance variables but not local variables
- java.lang.Thread A thread object represents <sup>a</sup> real thread in the Java interpreter
	- • The thread object is <sup>a</sup> handle for controlling the real thread
	- • The thread object start() method executes <sup>a</sup> run() method in <sup>a</sup> particular specified object

### A Thread's Life

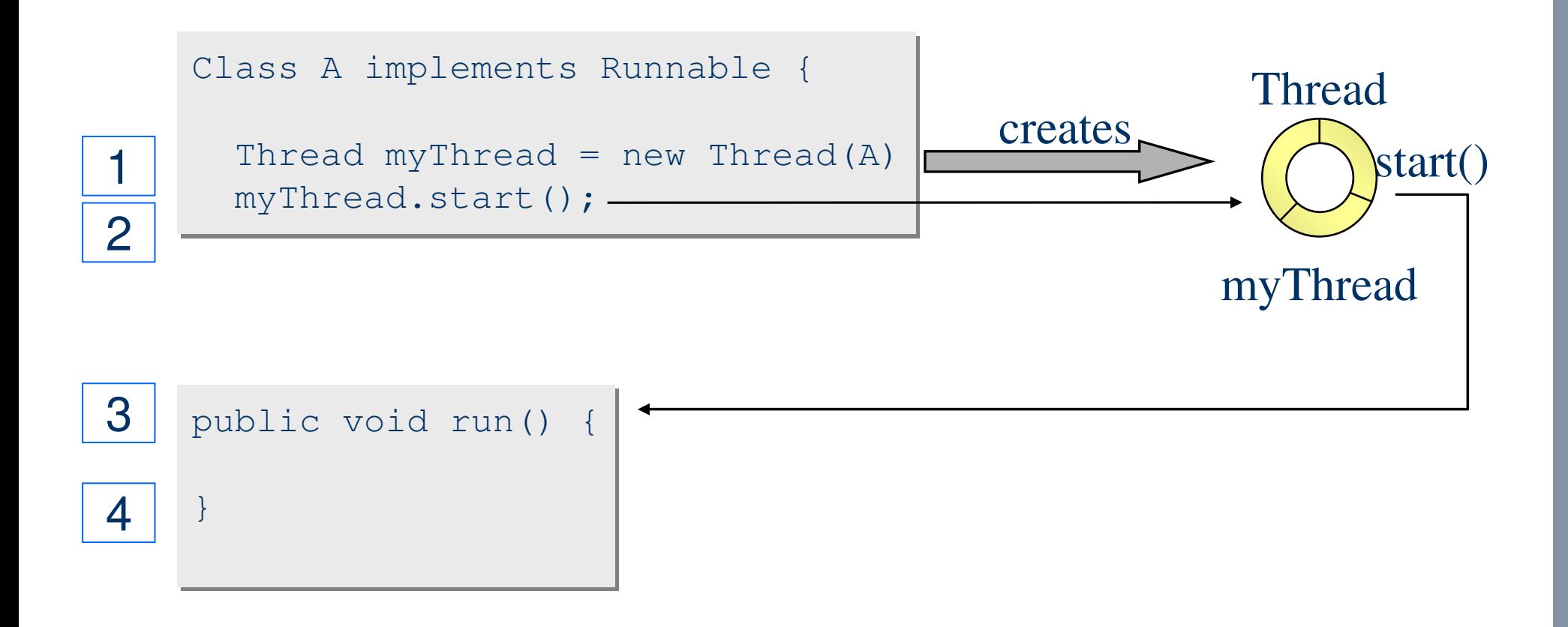

- On return from the run() method, the thread myThread terminates
- If the run() method never returns, the thread lives on even after the application that created it has finished (i.e., main() returns)

# Using Multiple Threads

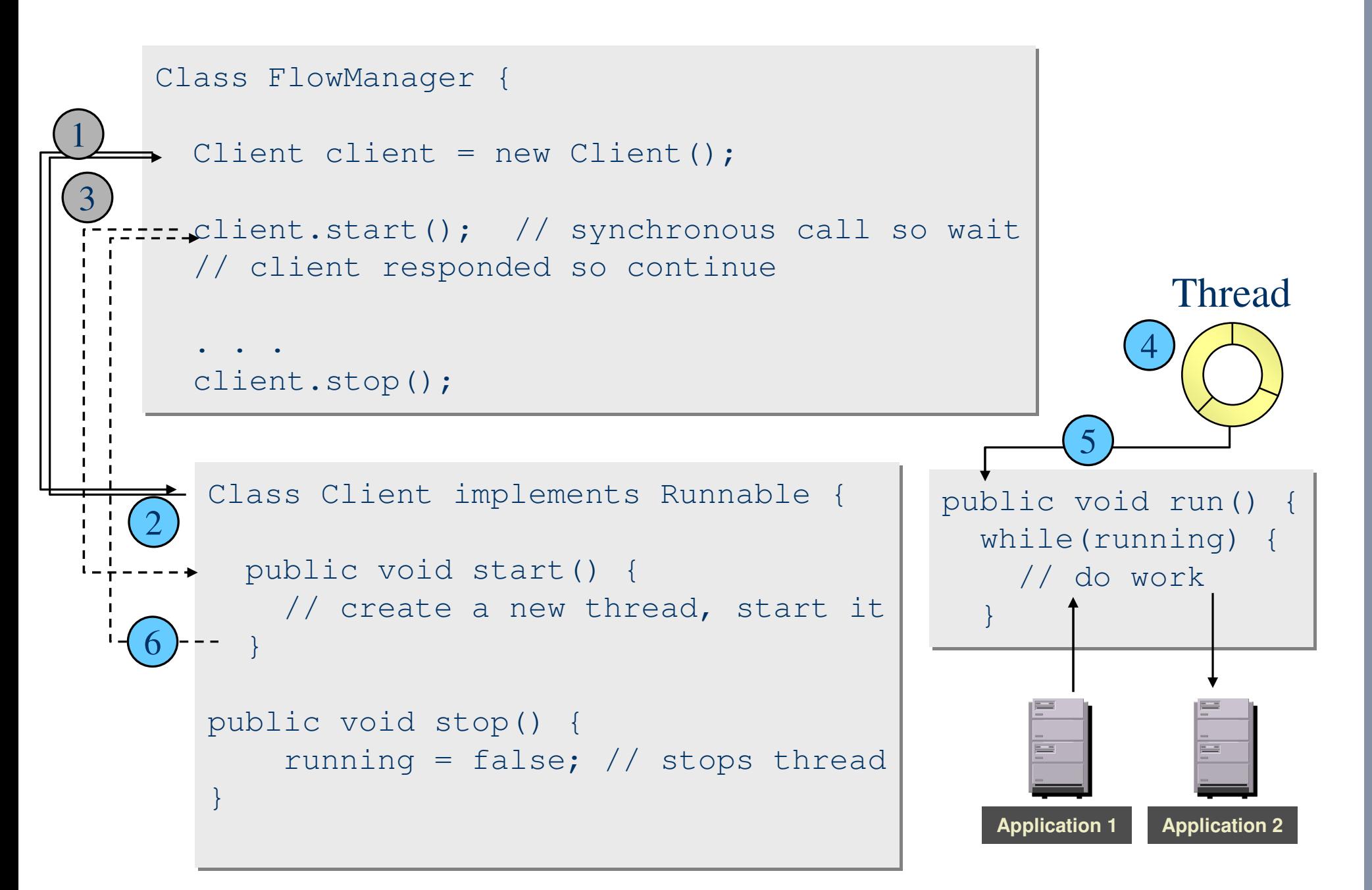

#### Thread States

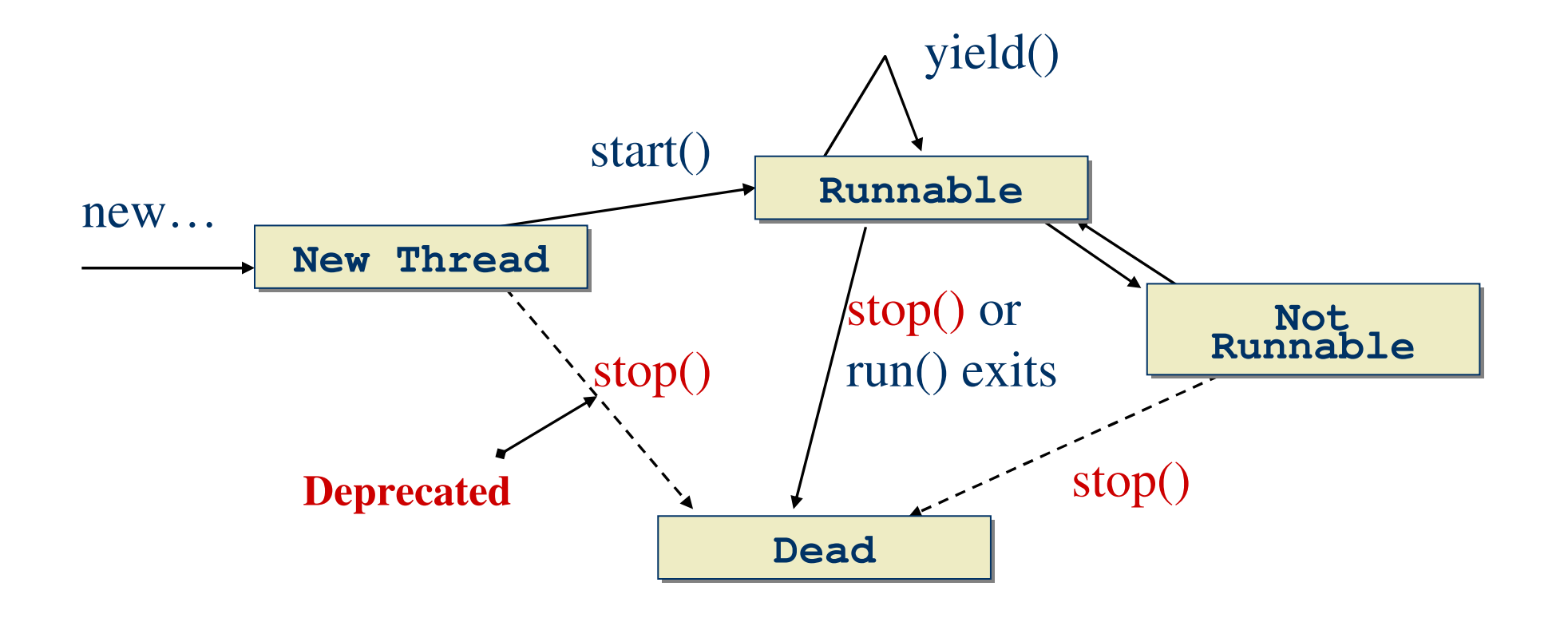

- **start()** causes this thread to begin execution; the Java Virtual Machine calls the run() method of this thread.
- **yield()** causes the currently executing thread object to temporarily pause and allow other threads to execute

### The sleep() method

• The sleep() method can force <sup>a</sup> thread to be idle for <sup>a</sup> period of time

```
long delay = 10000; // milliseconds
long delay = 10000; // milliseconds
try {
try {
    // sleep() is a static method
// sleep() is a static method
    Thread.sleep(delay);
Thread.sleep(delay);
}
}
catch(InterruptedException e){
catch(InterruptedException e){
    // someone woke us up prematurely
// someone woke us up prematurely
}
}
```
• Some other thread can throw the InterruptedException to cause the sleeping thread to resume immediately

## Thread Safe

- • Thread safe programming is necessary when data can be modified by more than one thread at a time
- •• If multiple clients can change shared server data, <sup>a</sup> thread-safe design is needed

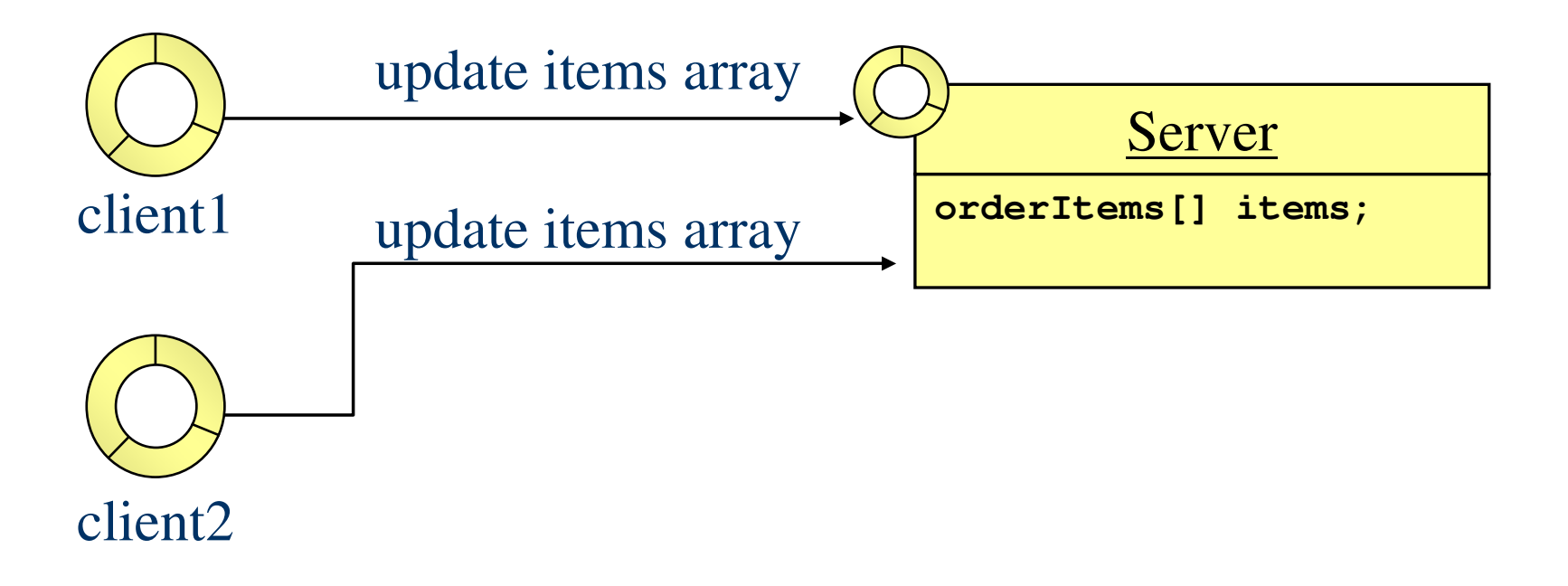

### Serializing access to Methods

- In Java, every class and every instance of <sup>a</sup> class has a lock associated with it
- • The *synchronized* keyword identifies places where a thread must acquire the lock before proceeding

```
Class A {
Class A {
  static synchronized void validate() {
static synchronized void validate() {
  }
  static synchronized void restore() {
static synchronized void restore() {
  }
  synchronized void update() {
synchronized void update() {
  }
  synchronized void replace() {
synchronized void replace() {
  }
 }
 }
 }
  }
```
# Thread Synchronization

• All **static** synchronized methods in <sup>a</sup> class use the same class object lock

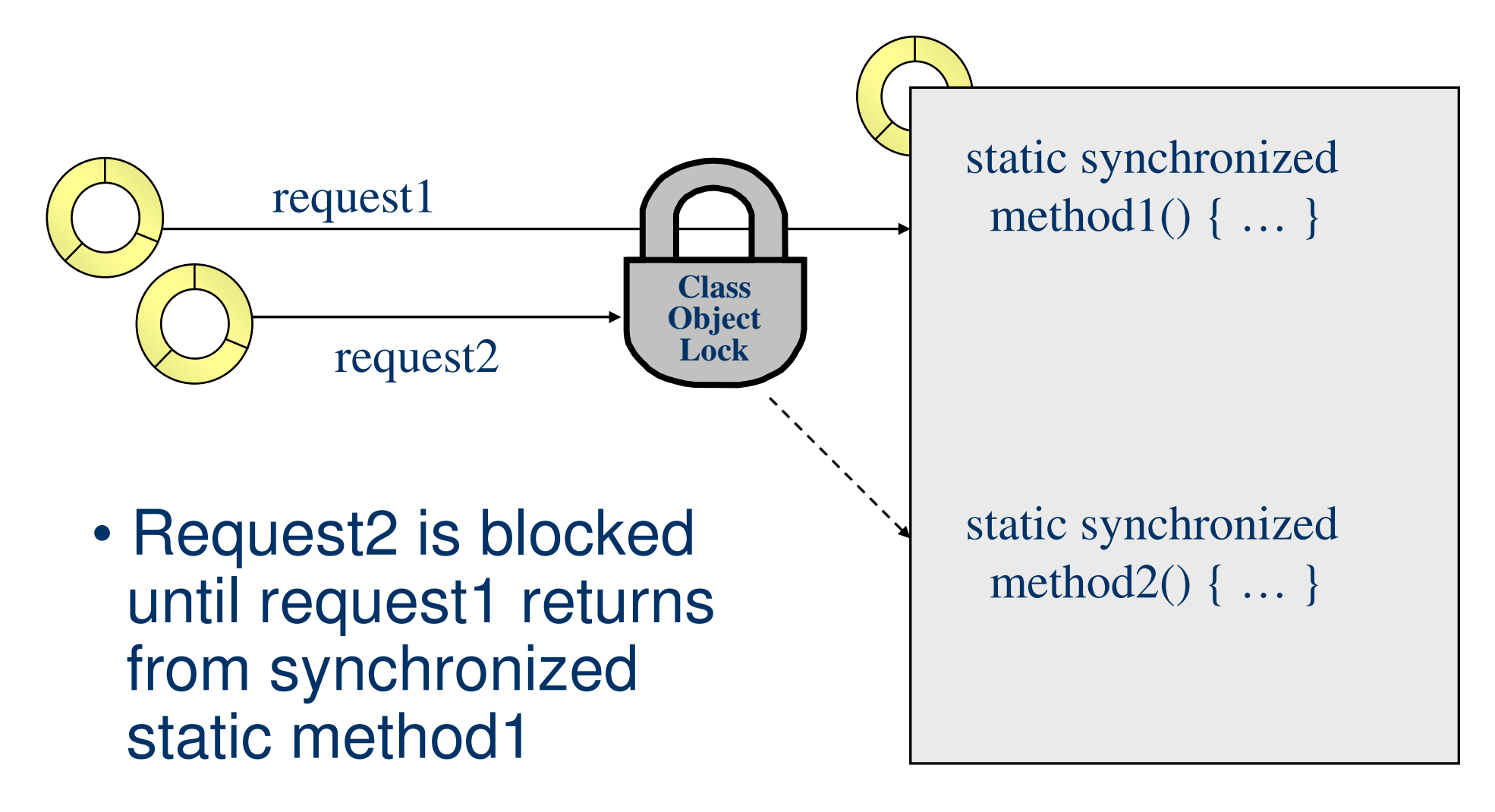

# Thread Synchronization

• For each object of <sup>a</sup> class, all synchronized instance methods use the same instance object lock

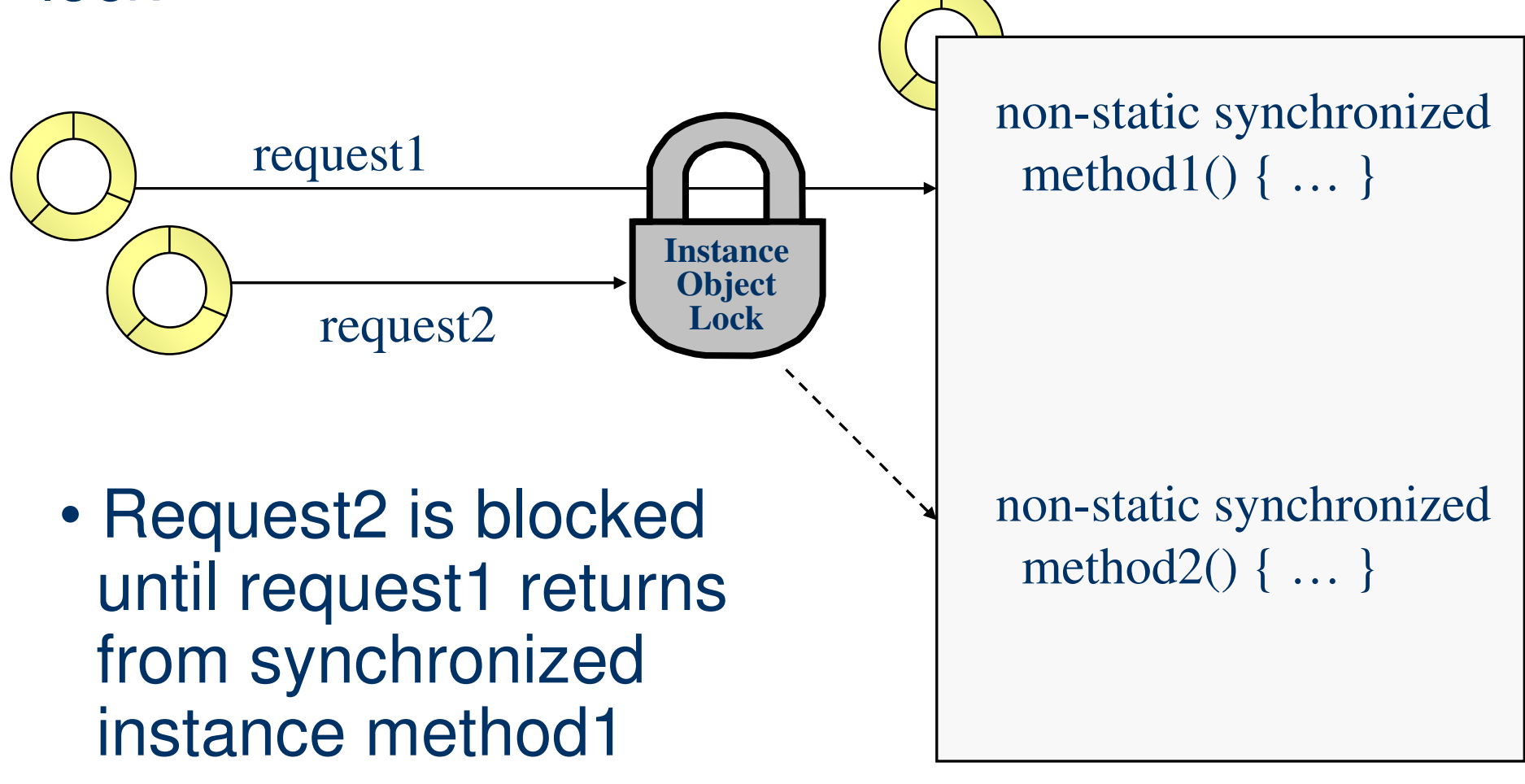

# Thread Synchronization

• The *synchronized* keyword can be used to guard arbitrary blocks of code

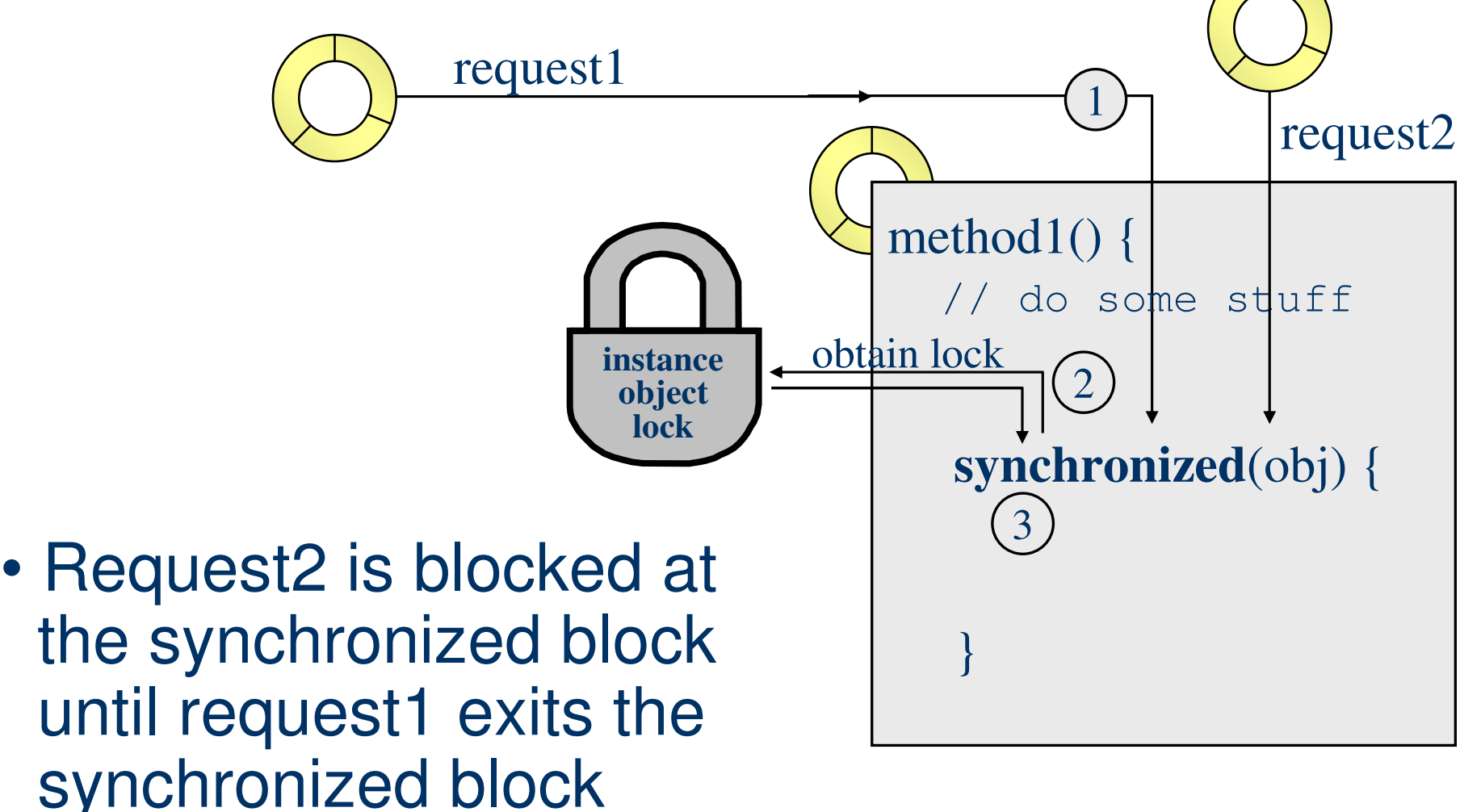

•

# wait() and notify()

• The Object class wait() and notify() methods enable <sup>a</sup> thread to give up its lock and to wait for another thread to give it back before proceeding

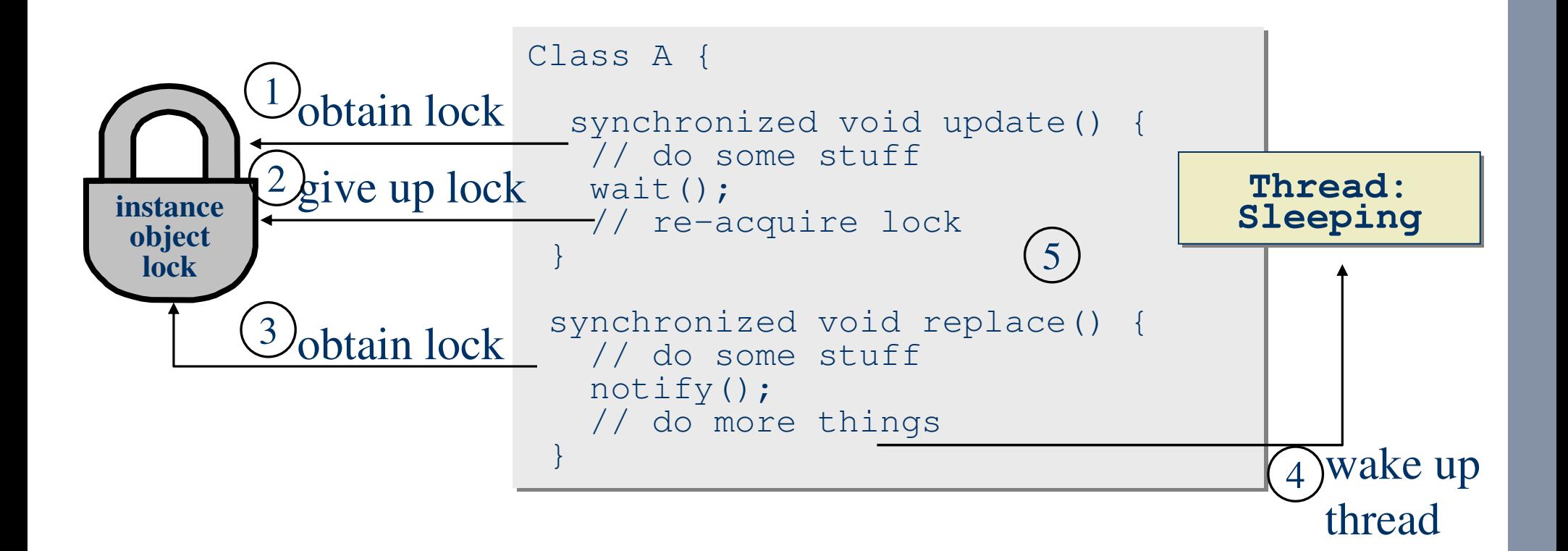

# wait() and notify() Example

#### •Synchronized access to ArrayList elements

```
Class Producer {
  synchronized void putMessage() {
      // do some stuff
     while(noRoomForMessage) {
      -- wait (); // give up lock
      }
      // re-acquire lock
     messages.add(msg1);
    -notify();
 }
                                                             1\mathcal{D}_{\mathcal{L}}3Key
                                                                   msg1
                                                                   msg2
                                                                   msg3
                                                                  Object
                                                            ArrayList
 synchronized void getMessage() {
   // do some stuff
   while(noMessage){
   -\rightarrow wait(); // give up lock
   }
   // re-acquire lock
   messages.remove(msq1); -
---notify();
   // do more things
  }
```
Navigate to T-Java\Exercises\exp65a…

# **Summary**

- A thread is a flow of control within <sup>a</sup> program
- You can create threads
- •• Threads execute the run() method
- • *synchronized* keyword identifies places where <sup>a</sup> thread must acquire the lock before proceeding

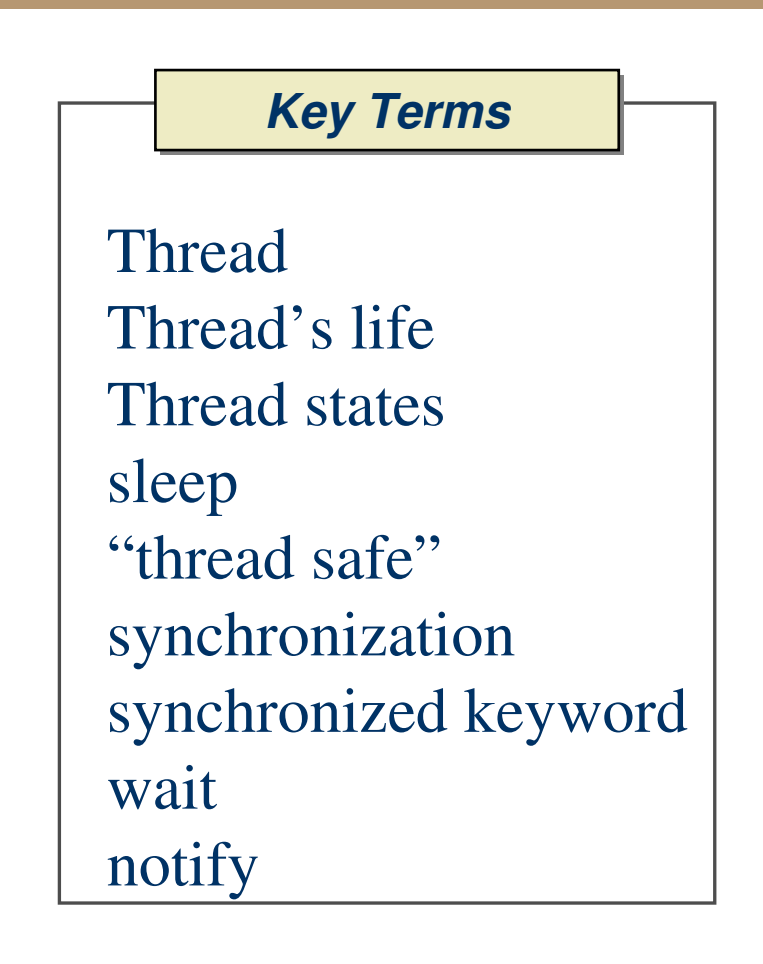

- •Object locks control synchronization
- •Wait() releases the object lock